This notebook implements Algorithm 1 from ["Contextuality](https://arxiv.org/abs/1904.08699)  [without access to a tomographically complete set"](https://arxiv.org/abs/1904.08699) by Matthew F. Pusey, Lídia del Rio and Bettina Meyer. If you want to use the CDD interface to do vertex enumeration, you should first run

## cdd\_interface.nb.

## © 2021 Matthew F. Pusey

Permission is hereby granted, free of charge, to any person obtaining a copy of this software and associated documentation files (the "Software"), to deal in the Software without restriction, including without limitation the rights to use, copy, modify, merge, publish, distribute, sublicense, and/or sell copies of the Software, and to permit persons to whom the Software is furnished to do so, subject to the following conditions:

The above copyright notice and this permission notice shall be included in all copies or substantial portions of the Software.

THE SOFTWARE IS PROVIDED "AS IS", WITHOUT WARRANTY OF ANY KIND, EXPRESS OR IMPLIED, INCLUDING BUT NOT LIMITED TO THE WARRANTIES OF MERCHANTABILITY, FITNESS FOR A PARTICULAR PURPOSE AND NONINFRINGEMENT. IN NO EVENT SHALL THE AUTHORS OR COPYRIGHT HOLDERS BE LIABLE FOR ANY CLAIM, DAMAGES OR OTHER LIABILITY, WHETHER IN AN ACTION OF CONTRACT, TORT OR OTHERWISE, ARISING FROM, OUT OF OR IN CONNECTION WITH THE SOFTWARE OR THE USE OR OTHER DEALINGS IN THE SOFTWARE.

```
(* As an example, generate some stats for a qubit *)
n = 5;\eta = 0.89;
\mathsf{points} = \mathsf{Table}[\{\pmb{\eta} \, \mathsf{Sin}[\pmb{\theta}]\,,\; \pmb{\eta} \, \mathsf{Cos}[\pmb{\theta}]\} \, / \centerdot \pmb{\theta} \to 2 \; \pmb{\pi}x + 1/4n
                                                                         ,
   \{x, 0, n-1\}; (* Bloch vectors of n states
 (X and Z components only) \star)
meas = \{\{0, 1\}, \{1, 0\}, \{\text{Sin}[3 \pi/10], \text{Cos}[3 \pi/10]\}\};(* Bloch vectors of measurement projectors *)
Show[RegionPlot[And @@(-1 \leq #.(x, y) \leq 1 \& Q meas),
```
 $\{x, -1.2, 1.2\}, \{y, -1.2, 1.2\},$ Graphics[{{Gray, Circle[]},

MapIndexed[Text[# 2, #  $\text{\texttt{I}}$  &, points]}]]

(\* Show the polygon where the measurements in meas would give valid probabilities, the Bloch sphere, and the states as numbers \*)

$$
stats = Table[\frac{r.p+1}{2}, \{p, points\}, \{r, meas\}];
$$

(\* Calculate the probability of each measurement outcome for each state \*) Labeled[MatrixForm[stats], "stats =", Left]

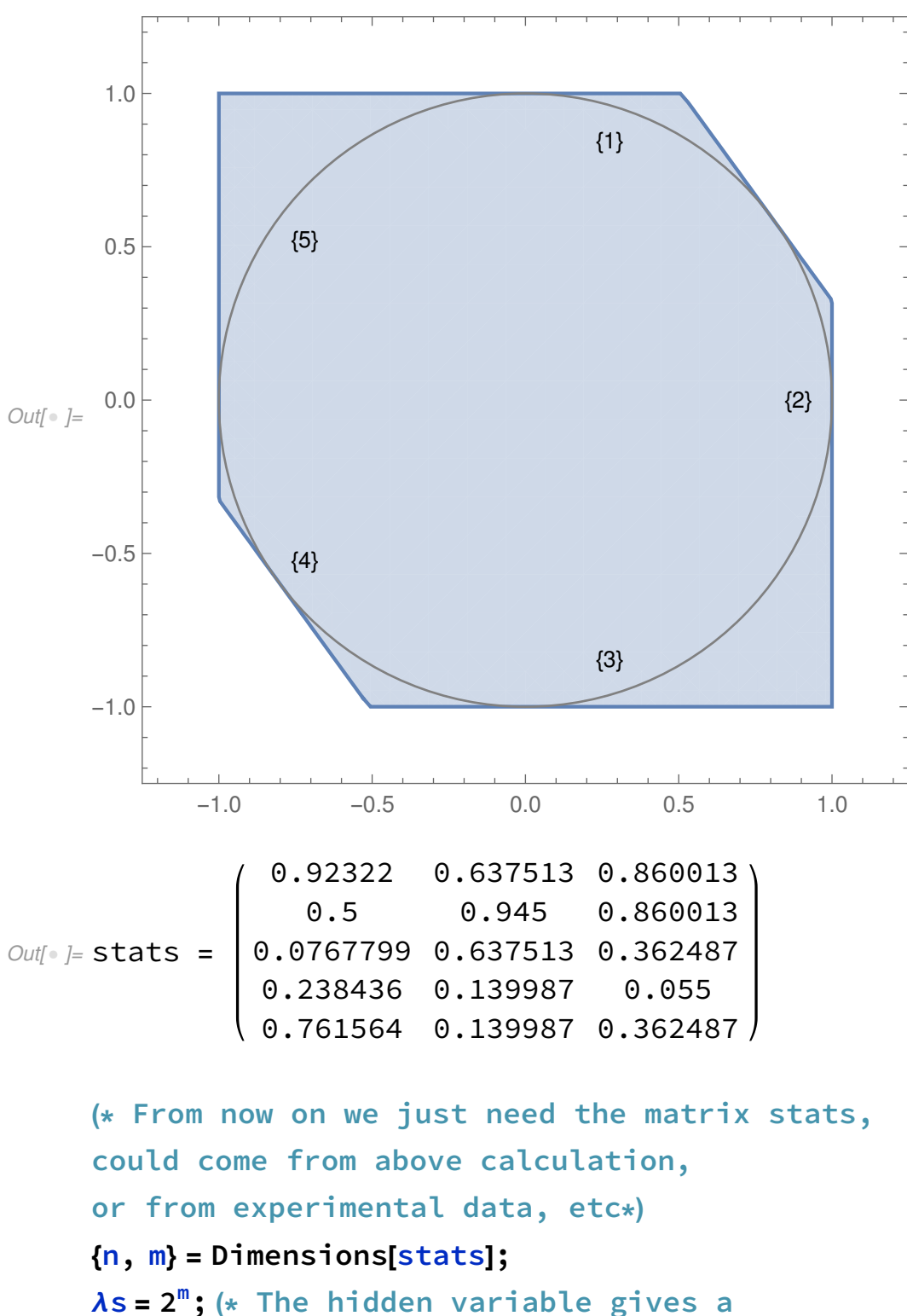

deterministic outcome to every measurement, so there are  $2^m$  possible values  $*)$  $\lambda$  for[meas ] := Table[If[ $\lambda$ [[meas]] == 1, 1, 0], {λ, Tuples[{0, 1}, m]}]

(\* Gives a vector of length λs,

```
where each entry is 1 if the corresponding
 hidden variable says that measurement number
 meas occurs, and 0 otherwise *)
(* N.B.: CDD is given (in)equalities on points
  in the polytope x in the form of a vector a,
so that a_0 + a_1x_1 + a_2x_2 + ... is \geq 0 or =0 *)
norm = Join[-1], ConstantArray[1, \lambdas]];
(* Normalization equality: -1 + \sum_{\lambda} \text{prob}(\lambda) = 0 *)
pos = Join[0], #] & /@IdentityMatrix[As];(* Positivity inequality: for each \lambda, prob(\lambda) \geq 0 *)
reproduce[stat _] :=
 MapIndexed[Join[\{-\# \, 1\}, \lambda for[\# \, 2[1]]]] &, stat]
(* Equality of reproducing the operational
 statistics in stat: for each measurement i,
-stat_i + \sum_{\lambda \in \lambda \text{for}(i)} \text{prob}(\lambda) = 0 *)
(* N.B.: cddHtoV takes two
  arguments: a list of equalities and a list
     of inequalities. It returns a list of
     extreme points *)
poly[stat _] := cddHtoV[Join[{norm}, reproduce[stat]], pos]
(* Use CDD to find extreme points of polytope
  of hidden-variable distributions that
  reproduce stat *)
(* Consider two polytopes with lists of vertices
 v1 and v2
 If they do not intersect,
then there exists a gap between them,
i.e. there exists x, c1,
c2 with v.x \leq c1 for all v \inv1 whereas v.x \ge c2 for all v \in v2, and c1 < c2.
```

```
Here this is implemented as a linear
       program: the first variable is c1 - c2,
    which is minimized
       The second variable is c1
       The remaining variables are x
       To ensure the problem always has a bounded
       solutino we require the first variable is \ge -1If the polytopes do intersect,
    then c1 \ge c2 and so the first variable is
       positive. In this case the minimum value is 0,
    because we can always set c1, c2 and x to zero.
    *)
    intersection[v1, v2] := Module{cone}, one2},
       one1 = ConstantArray[1, {Length[v1], 1}];
       one2 = ConstantArray[1, {Length[v2], 1}];
       LinearProgrammingJoin[{1}, ConstantArray[0, \lambdas+1]],
        ArrayFlatten
                        0 one1 one1 -v1, Flatten\left[0 \right. \frac{\text{one1}}{\text{one2}}\right],
        Join[{-1}, ConstantArray[-\infty, \lambdas+1]]]
    intersects[v1, v2] := Chop[intersection[v1, v2]][1]]] == 0Inf \ni := (\star \text{ Find all pairs of disjoint subsets of states})with size at least 2 *)
    pointidxs = Range[n];
    pairidxs = DeleteDuplicates[
        Flatten[
          Table[Sort[\{x, \pm\}] & /@
            Subsets[Complement[pointidxs, x], {2, n}],
           \{x, \text{ Subsets}[pointidxs, \{2, n-2\}]}], 1]];
In[ ] := (* Find the polytope for each state using cdd *)
    polys = poly /@ stats;
```
 $Inf \ni := (\star \text{ For each pair of subsets of states,})$ figure out if the convex hull of their polytopes intersect. If they intersect, then there exists a mixture of each subset that can be represented by the same distribution over hidden variables. For all we know, this might be the only mixture that gives the same operational probabilities for the unknown additional measurements. Hence we cannot prove preparation contextuality. So we're hoping to get all False. \*) result = intersects[Join @@ polys[[# 1], Join @@ polys[[# 2]]] & @@@ pairidxs If[Or @@ result, "I could not determine whether there is a noncontextual model", "The proof of contextuality is robust"]  $Out[•] = {False, False, False, False, False, False,$ False, False, False, False, False, False, False, False, False, False, False, False, False, False, False, False, False, False, False}  $Out[•] =$ The proof of contextuality is robust